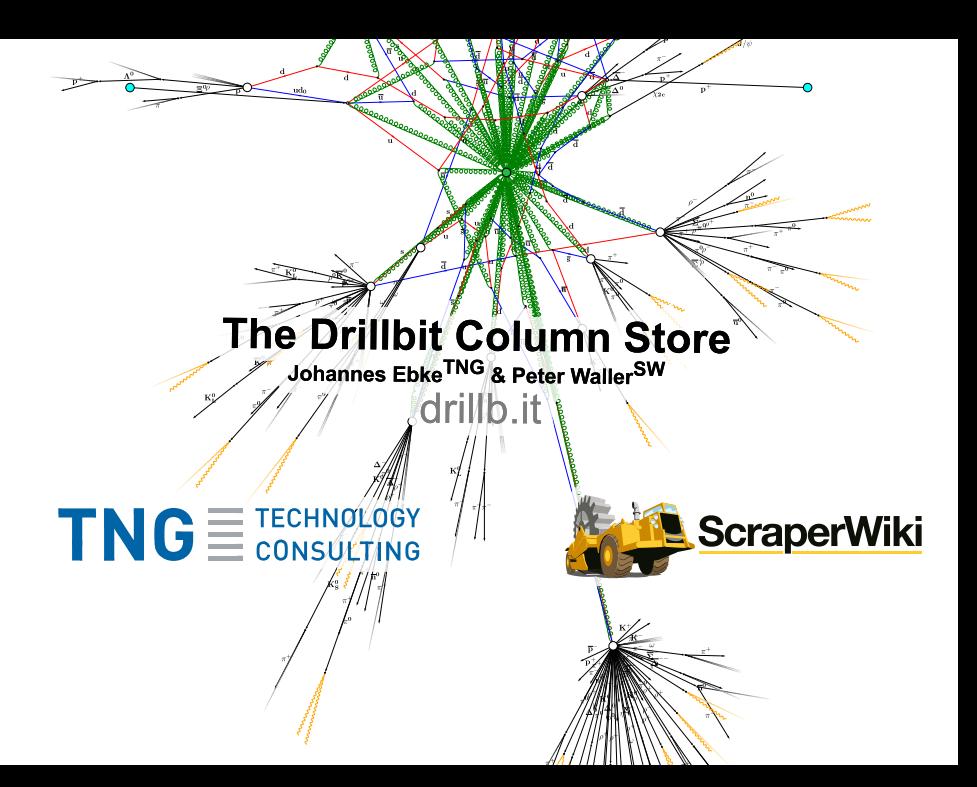

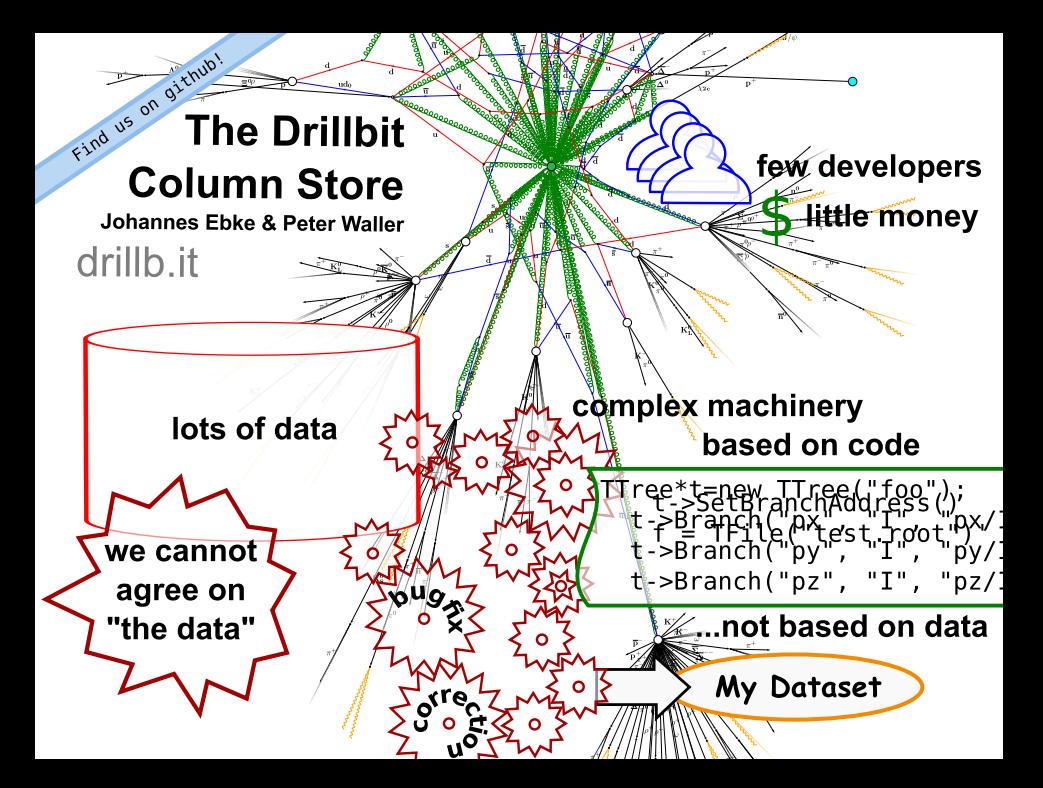

# Find us on github! **The Drillbit Column Store**

**Johannes Ebke & Peter Waller**

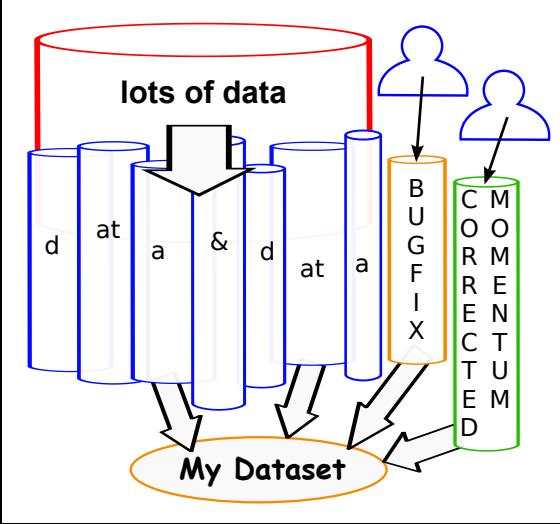

- ⚫Split large tuples into columns, ⚫One or more columns per variable
	- ⚫Efficiently combine columns into tuples on request

drillb.it

- ⚫Add new columns instead of reprocessing or running manual fixes
- ⚫Reduce the immense pressure on developers to get (almost) everything right in the first go  $\mathbf{r}$  in the (re)processing

# Core Requirements for Drillbit

### Significant concerns:

 $\blacktriangleright$  Speed and scalability:

"more data analysed faster, in more ways, by more physicists"

 $\triangleright$  Speed and scalability:

"more data analysed faster, in more ways, by more physicists"

 $\triangleright$  Provide guarantees for original dataset equality:

"which data are in your analysis?"

- $\triangleright$  Speed and scalability: "more data analysed faster, in more ways, by more physicists"
- $\triangleright$  Provide guarantees for original dataset equality: "which data are in your analysis?"
- $\blacktriangleright$  Provide reproducibility:

"how was this data obtained from raw data?"

- $\triangleright$  Speed and scalability: "more data analysed faster, in more ways, by more physicists"
- $\triangleright$  Provide guarantees for original dataset equality: "which data are in your analysis?"
- $\blacktriangleright$  Provide reproducibility: "how was this data obtained from raw data?"
- $\triangleright$  Organize the Chaos of "last-minute" corrections: "shareable, versioned columns"

- $\triangleright$  Speed and scalability: "more data analysed faster, in more ways, by more physicists"
- $\triangleright$  Provide guarantees for original dataset equality: "which data are in your analysis?"
- $\blacktriangleright$  Provide reproducibility: "how was this data obtained from raw data?"
- $\triangleright$  Organize the Chaos of "last-minute" corrections: "shareable, versioned columns"

# This Talk

Low-level techniques for columnar data handling

### Poster

Poster "A novel dynamic event data model using the Drillbit column store" deals more with guarantees and reproducibility

Johannes Ebke & Peter Waller [Drillbit Column Store](#page-0-0) 17.10.2013 4 / 13

# 1 [Motivation / Why would we benefit from yet another data format?](#page-1-0)

2 [Inspiration / How can we build it?](#page-9-0)

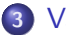

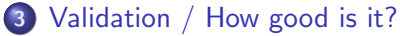

# [Motivation / Why would we benefit from yet another data format?](#page-1-0)

2 [Inspiration / How can we build it?](#page-9-0)

<span id="page-9-0"></span>Validation  $/$  How good is it?

### Inspiration by a Google Paper:

- **a** Dremel: Interactive Analysis of Web-Scale Datasets
- @ [http://www.vldb.org/pvldb/vldb2010/pvldb\\_vol3/R29.pdf](http://www.vldb.org/pvldb/vldb2010/pvldb_vol3/R29.pdf)

# Inspiration by a Google Paper:

- **a** Dremel: Interactive Analysis of Web-Scale Datasets
- @ [http://www.vldb.org/pvldb/vldb2010/pvldb\\_vol3/R29.pdf](http://www.vldb.org/pvldb/vldb2010/pvldb_vol3/R29.pdf)
- Impressive performance numbers:  $24 \times 10^9$  nested records with 530 fields each in a datacenter with 2900 nodes lets aggregation queries run in  $\approx$  2 seconds.
- $\triangleright$  Scales to petabytes of data.

# Inspiration by a Google Paper:

- Dremel: Interactive Analysis of Web-Scale Datasets
- @ [http://www.vldb.org/pvldb/vldb2010/pvldb\\_vol3/R29.pdf](http://www.vldb.org/pvldb/vldb2010/pvldb_vol3/R29.pdf)
- Impressive performance numbers:  $24 \times 10^9$  nested records with 530 fields each in a datacenter with 2900 nodes lets aggregation queries run in  $\approx$  2 seconds.
- $\triangleright$  Scales to petabytes of data.

## How do they do it?

- $\triangleright$  Speed: columnar data layout  $+$  parallel processing of data
- $\triangleright$  Structure: novel columnar storage representation for nested records

# Columnar Storage Representation

Example of a data structure to be saved:

```
repeated message event {
 int32 run_number;
 float32 total_energy;
repeated message electrons {
  double pt, eta, phi;
  repeated double hits_timing;
```
...

# Columnar Storage Representation

Example of a data structure to be saved:

```
repeated message event {
 int32 run_number;
 float32 total_energy;
repeated message electrons {
  double pt, eta, phi;
   repeated double hits_timing;
...
```
Resulting columns:

```
event.run_number
event.total_energy
event.electrons.pt
event.electrons.eta
event.electrons.phi
event.electrons.hits_timing
```
# Columnar Storage Representation

Example of a data structure to be saved:

```
repeated message event {
 int32 run_number;
 float32 total_energy;
repeated message electrons {
   double pt, eta, phi;
   repeated double hits_timing;
...
```
#### Resulting columns:

event.run\_number event.total\_energy event.electrons.pt event.electrons.eta event.electrons.phi event.electrons.hits\_timing

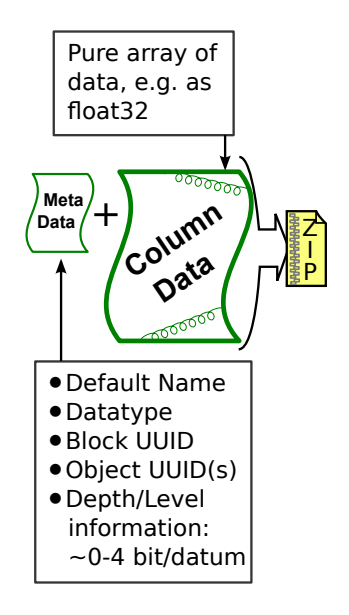

# [Motivation / Why would we benefit from yet another data format?](#page-1-0)

[Inspiration / How can we build it?](#page-9-0)

<span id="page-16-0"></span>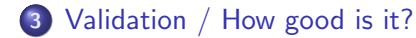

# Results of initial implementation of the Dremel Algorithm:

### Results of initial implementation of the Dremel Algorithm:

 $\triangleright$  Gain of  $-20\%$  in size with identical compression on average over the set of all ATLAS ntuples

### Results of initial implementation of the Dremel Algorithm:

- $\triangleright$  Gain of  $-20\%$  in size with identical compression on average over the set of all ATLAS ntuples
- $\triangleright$  Processing speed with a TTree-compatible interface on par with native TTree

### Results of initial implementation of the Dremel Algorithm:

- $\triangleright$  Gain of  $-20\%$  in size with identical compression on average over the set of all ATLAS ntuples
- $\triangleright$  Processing speed with a TTree-compatible interface on par with native TTree
- $\triangleright$  Skimming is easy, Slimming and thinning are literally trivial

# Results of initial implementation of the Dremel Algorithm:

- $\triangleright$  Gain of  $-20\%$  in size with identical compression on average over the set of all ATLAS ntuples
- $\triangleright$  Processing speed with a TTree-compatible interface on par with native TTree
- $\triangleright$  Skimming is easy, Slimming and thinning are literally trivial

### Current Status:

- $\triangleright$  ROOT  $\rightarrow$  Columns  $\rightarrow$  ROOT round-trip for all basic data types and their (nested) std::vectors
- Implemented in  $\approx$  2kLOC C++
- TTree  $*$  t = DrillbitTree(files); // functional in TSelector

# Results of initial implementation of the Dremel Algorithm:

- $\triangleright$  Gain of  $-20\%$  in size with identical compression on average over the set of all ATLAS ntuples
- $\triangleright$  Processing speed with a TTree-compatible interface on par with native TTree
- $\triangleright$  Skimming is easy, Slimming and thinning are literally trivial

## Current Status:

- $\triangleright$  ROOT  $\rightarrow$  Columns  $\rightarrow$  ROOT round-trip for all basic data types and their (nested) std::vectors
- Implemented in  $\approx$  2kLOC C++
- TTree  $*$  t = DrillbitTree(files); // functional in TSelector

Other possible gains:

- $\triangleright$  Possibility to do cache-efficient computations on subset of variables
- $\triangleright$  Many opportunities to use multiple cores

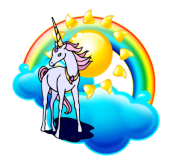

 $\heartsuit$  Version tree of event objects and variables combined with links to tools that calculate these

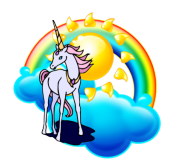

- $\heartsuit$  Version tree of event objects and variables combined with links to tools that calculate these
- $\mathscr{D}$  Variables and last-minute corrections on objects are shared as data columns instead of having to reprocess the whole data every time

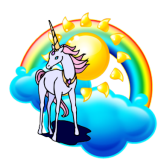

- $\heartsuit$  Version tree of event objects and variables combined with links to tools that calculate these
- $\mathscr{D}$  Variables and last-minute corrections on objects are shared as data columns instead of having to reprocess the whole data every time

 $\triangleright$  Example tree entry that could be shared between analysts:

- $\cdot$  hww/muon@r2 := (perf\_muon@r2321 || isolation := HWWMuonIsolationTool@v00-02-03(perf muon@r2321))
- · ebke/muon/isolation@r2 :=  $git://../my_too1@r2312(hww/muon@r2,$ event info/vertices@r2)

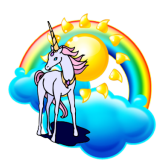

- $\heartsuit$  Version tree of event objects and variables combined with links to tools that calculate these
- $\mathscr{D}$  Variables and last-minute corrections on objects are shared as data columns instead of having to reprocess the whole data every time

 $\triangleright$  Example tree entry that could be shared between analysts:

- $\cdot$  hww/muon@r2 := (perf\_muon@r2321 || isolation := HWWMuonIsolationTool@v00-02-03(perf muon@r2321))
- · ebke/muon/isolation@r2 := git://../my tool@r2312(hww/muon@r2, event info/vertices@r2)

 get data --variables hww@r42 --datasets hww@r42 → retrieves ∼few GB ntuple to analyse

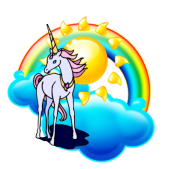

 $\triangleright$  Use columnar datasets as a transparent intermediate storage format from which to generate custom ntuples

- $\triangleright$  Use columnar datasets as a transparent intermediate storage format from which to generate custom ntuples
- $\triangleright$  Consider setting up a columnar dataset pool for an analysis group, e.g. publishing corrections as new columns so not everyone has to run the correction code

- $\triangleright$  Use columnar datasets as a transparent intermediate storage format from which to generate custom ntuples
- $\triangleright$  Consider setting up a columnar dataset pool for an analysis group, e.g. publishing corrections as new columns so not everyone has to run the correction code
- $\triangleright$  Use columnar storage in new experiment software or analysis projects

- $\triangleright$  Use columnar datasets as a transparent intermediate storage format from which to generate custom ntuples
- $\triangleright$  Consider setting up a columnar dataset pool for an analysis group, e.g. publishing corrections as new columns so not everyone has to run the correction code
- $\triangleright$  Use columnar storage in new experiment software or analysis projects
- $\triangleright$  Set up data versioning for reproducibility

# Summary

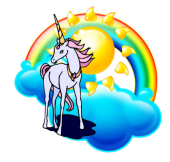

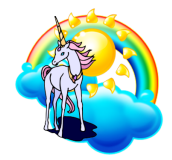

#### Summary:

 $\triangleright$  central data + distributed code might not be as good as distributed data + distributed code

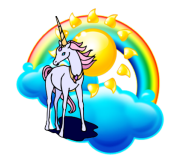

#### Summary:

- $\triangleright$  central data + distributed code might not be as good as distributed data + distributed code
- $\triangleright$  The Dremel data representation published by Google is great for our use case, and would provide a solid and simple foundation for a strong and future-proof architecture

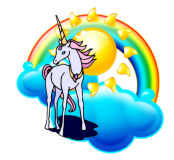

#### Summary:

- $\triangleright$  central data + distributed code might not be as good as distributed data + distributed code
- $\triangleright$  The Dremel data representation published by Google is great for our use case, and would provide a solid and simple foundation for a strong and future-proof architecture
- $\triangleright$  We believe collaboration on version-controlled columns has the potential to make physicists less unhappy

Thank you for your attention! Questions or Comments welcome.

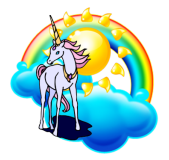

Summary:

- $\triangleright$  central data + distributed code might not be as good as distributed data + distributed code
- $\triangleright$  The Dremel data representation published by Google is great for our use case, and would provide a solid and simple foundation for a strong and future-proof architecture
- $\triangleright$  We believe collaboration on version-controlled columns has the potential to make physicists less unhappy

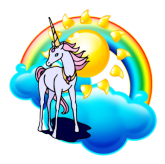

### Bonus Slides

Johannes Ebke & Peter Waller **[Drillbit Column Store](#page-0-0)** 17.10.2013 1 / 10

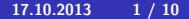

# components of the A4 Library

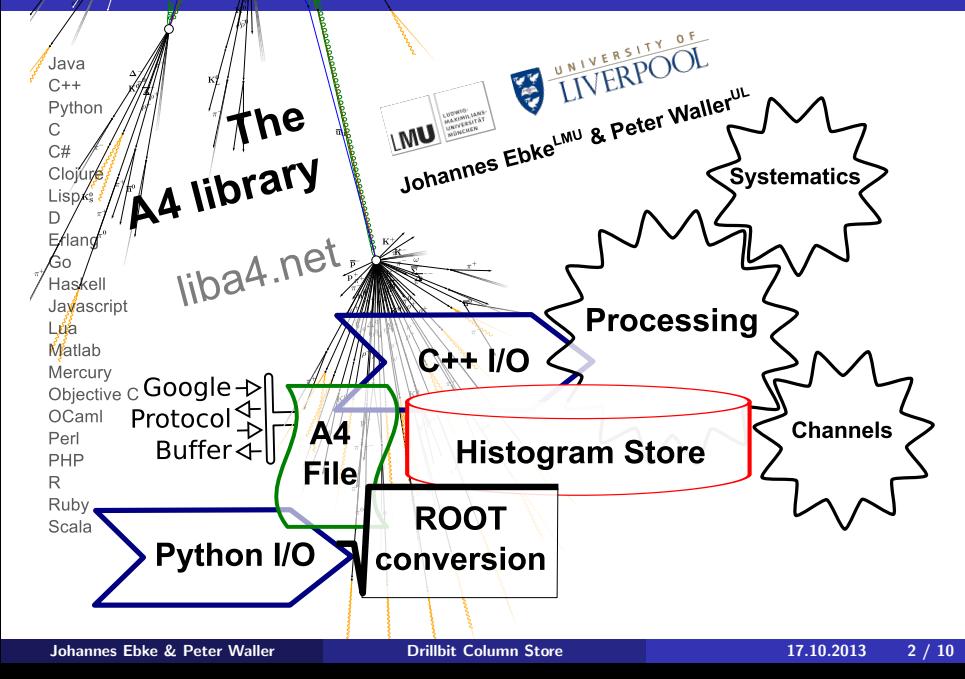

```
message Lepton {
 optional double pt = 1;
 optional double eta = 2;
 optional double phi = 3;
 optional int32 charge = 4;
}
message PhysicsEvent {
 optional int32 run_number = 1;
 optional int32 event_number = 2;
 repeated Lepton electrons = 5;
 repeated Lepton muons = 6;
}
```
Example of a protobuf message definition for a Physics event

PhysicsEvent e; e.set\_run\_number(105200); Lepton  $* 1 = e.add_muons()$ ; l->set\_pt(23.2);  $1->pt() == 23.2;$ 

Example of  $C++$  code using the compiled version of the message definition

⇒ Separation of Data structure definition and Serialization Code

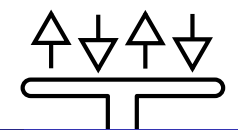

# The A4 file and IO Library

 $\blacktriangleright$  Protobuf messages are not self-describing

# The A4 file and IO Library

- $\blacktriangleright$  Protobuf messages are not self-describing
	- but the descriptions can be stored in protobuf messages!
- $\triangleright$  Protobuf messages are not self-describing
	- but the descriptions can be stored in protobuf messages!
- $\Rightarrow$  A4 files contain descriptions of all contained messages and are self-contained.
- $\triangleright$  Protobuf messages are not self-describing
	- but the descriptions can be stored in protobuf messages!
- $\Rightarrow$  A4 files contain descriptions of all contained messages and are self-contained.
	- $\triangleright$  Native support for **metadata messages**, so there can be separation of histograms by sample in one file
- $\triangleright$  Protobuf messages are not self-describing
	- but the descriptions can be stored in protobuf messages!
- $\Rightarrow$  A4 files contain descriptions of all contained messages and are self-contained.
	- $\triangleright$  Native support for **metadata messages**, so there can be separation of histograms by sample in one file
- $\bigoplus$  Can be concatenated with "cat" merging made easy.
- $\triangleright$  Protobuf messages are not self-describing
	- but the descriptions can be stored in protobuf messages!
- $\Rightarrow$  A4 files contain descriptions of all contained messages and are self-contained.
	- $\triangleright$  Native support for **metadata messages**, so there can be separation of histograms by sample in one file
- $\bigoplus$  Can be concatenated with "cat" merging made easy.
	- $\triangleright$  Can be up to 6 times faster than ROOT IO<sup>\*</sup>  $*$  conditions apply: You have to use  $> 40\%$  of the event data..
	- $\triangleright$  Conversion from and to ROOT trees / histograms included

J.E., Peter Waller, 2012 J. Phys.: Conf. Ser. 396 022012; <http://arxiv.org/abs/1208.1600>

# A4 Histograms and Object Store

## Small selection of cool things that are possible:

- $\triangleright$  One-line histogram & cutflow storage, initialization, and filling
	- $S.T < H1 > ("m_e e")("ee-Mass")$ (500,0,100,"m $_e$ ee").fill(m);

- $\triangleright$  One-line histogram & cutflow storage, initialization, and filling  $S.T < H1 >$  ("m\_ee")("ee-Mass")(500,0,100,"m\_ee").fill(m);
- $\triangleright$  "Code Locality" for histograms and cutflows: Easy to modify existing analyses and to reuse histogram definitions in functions:

- $\triangleright$  One-line histogram & cutflow storage, initialization, and filling  $S.T < H1 >$  ("m\_ee")("ee-Mass")(500,0,100,"m\_ee").fill(m);
- $\triangleright$  "Code Locality" for histograms and cutflows: Easy to modify existing analyses and to reuse histogram definitions in functions:

void plot(ObjectStore FS, ALorentzVector v) {  $FS.T < H1 > ("m")("Mass") (500, 0, 100," m [GeV]") . fill(v.m())$ ;  $FS.T < H1 > ("pt")("p_T") (500, 0, 100, "p_T [GeV]") . fill(v.pt());$ }

- $\triangleright$  One-line histogram & cutflow storage, initialization, and filling  $S.T < H1 >$  ("m\_ee")("ee-Mass")(500,0,100,"m\_ee").fill(m);
- $\triangleright$  "Code Locality" for histograms and cutflows: Easy to modify existing analyses and to reuse histogram definitions in functions: void plot(ObjectStore FS, ALorentzVector v) {  $FS.T < H1 > ("m")("Mass") (500, 0, 100," m [GeV]") . fill(v.m())$ ;  $FS.T < H1 > ("pt")("p_T") (500, 0, 100, "p_T [GeV]") . fill(v.pt());$

```
S.T<Cutflow>("cf").passed("initial"); // create cutflow
plot(S("initial/muon0."), mu0); // gives initial/muon0 pt
```
}

- $\triangleright$  One-line histogram & cutflow storage, initialization, and filling  $S.T < H1 >$  ("m\_ee")("ee-Mass")(500,0,100,"m\_ee").fill(m);
- $\triangleright$  "Code Locality" for histograms and cutflows: Easy to modify existing analyses and to reuse histogram definitions in functions: void plot(ObjectStore FS, ALorentzVector v) {  $FS.T < H1 > ("m")("Mass") (500, 0, 100," m [GeV]") . fill(v.m())$ ;  $FS.T < H1 > ("pt")("p_T") (500, 0, 100, "p_T [GeV]") . fill(v.pt());$

```
S.T<Cutflow>("cf").passed("initial"); // create cutflow
plot(S("initial/muon0."), mu0); // gives initial/muon0 ptif (mu0.pt() < 20*GeV) return; // Cut
```
}

- $\triangleright$  One-line histogram & cutflow storage, initialization, and filling  $S.T < H1 >$  ("m\_ee")("ee-Mass")(500,0,100,"m\_ee").fill(m);
- $\triangleright$  "Code Locality" for histograms and cutflows: Easy to modify existing analyses and to reuse histogram definitions in functions:

void plot(ObjectStore FS, ALorentzVector v) {  $FS.T < H1 > ("m")("Mass") (500, 0, 100," m [GeV]") . fill(v.m())$ ;  $FS.T < H1 > ("pt")("p_T") (500, 0, 100, "p_T [GeV]") . fill(v.pt());$ }

```
S.T<Cutflow>("cf").passed("initial"); // create cutflow
plot(S("initial/muon0."), mu0); // gives initial/muon0 pt
```

```
if (mu0.pt() < 20*GeV) return; // Cut
```

```
S.T<Cutflow>("cf").passed("20GeV");
plot(S("cut1/muon0."), mu0);
```
#### $S.T < H1 > ("e1."$ , 1, "\_pt")(500,0,100,"p\_T [GeV]").fill(pt);

#### $S.T < H1 > ("e1."$ , 1, "\_pt")(500,0,100,"p\_T [GeV]").fill(pt);

#### Technical details:

 $\blacktriangleright$  Histogram pointers stored in a custom hierarchical hash table

 $S.T < H1 > ("e1."$ , 1, " $pt")$ (500,0,100,"p $T$  [GeV]").fill(pt);

- $\blacktriangleright$  Histogram pointers stored in a custom hierarchical hash table
- $\triangleright$  C++11 variadic templates allow very fast "pseudo-concatenation" of strings and numbers

 $S.T < H1 > ("e1."$ , 1, " $pt")$ (500,0,100,"p $T$  [GeV]").fill(pt);

- $\blacktriangleright$  Histogram pointers stored in a custom hierarchical hash table
- $\triangleright$  C++11 variadic templates allow very fast "pseudo-concatenation" of strings and numbers
- $\triangleright$  A "const char pointer constancy check" allows safe lookups by pointer value with no string comparisons in the event loop

 $S.T < H1 > ("e1."$ , 1, " $pt")$ (500,0,100,"p $T$  [GeV]").fill(pt);

- $\blacktriangleright$  Histogram pointers stored in a custom hierarchical hash table
- $\triangleright$  C++11 variadic templates allow very fast "pseudo-concatenation" of strings and numbers
- $\triangleright$  A "const char pointer constancy check" allows safe lookups by pointer value with no string comparisons in the event loop
- $\triangleright$  One-line initialization is skipped by a single jmp instruction!

# A4 Processing scaffold:

- $\triangleright$  Scaffold to quickly make useable analysis executables
- $\blacktriangleright$  Handles command line arguments
- $\blacktriangleright$  Provides multithreading
- $\triangleright$  Makes metadata available at analysis time
- $\triangleright$  Automatically does the re-running for the systematic function
	- Due for a redesign soon to enable in-program analysis composition

#### A4 command line tools:

 $\triangleright$  a4copy, a4diff, a4dump, a4info, a4merge, a42root, a4results2root, a4reweight...

### Cool things that are possible:

- $\triangleright$  One-line histogram & cutflow storage, initialization, and filling
- $\triangleright$  "Code Locality" for histograms and cutflows: Easy to modify existing analyses and to reuse histogram definitions in functions
- $\triangleright$  Support for single-line systematic uncertainty evaluation

- $\blacktriangleright$  Histogram pointers stored in a custom hierarchical hash table
- $\triangleright$  C++11 variadic templates allow very fast "pseudo-concatenation" of strings and numbers
- $\triangleright$  A "const char pointer constancy check" allows safe lookups by pointer value with no string comparisons in the event loop
- $\triangleright$  One-line initialization is skipped by a single jmp instruction!

# Example Histogram code

S.set weight(event weight); // Set event weight for everything // create, store and fill a histogram with title and axis label  $S.T < H1 >$  ("m\_ee")("ee-Mass")(500,0,100,"m\_ee").fill(m);

```
// Define and use a function for plotting many histograms
void plot(ObjectStore FS, ALorentzVector v) {
      FS.T<H1>("m")("Mass")(500,0,100,"m [GeV]").fill(v.m());
      FS.T < H1 > ("pt")("p_T") (500, 0, 100, "p_T [GeV]") .fill(v.pt());
}
plot(S("initial/muon0."), mu0); // gives initial/muon0_pt
plot(S("initial/muon", 1, "."), mu1);plot(S("initial/dimuon"), mu0 + mu1);
```

```
S.T<Cutflow>("cf").passed("initial"); // create cutflow
if (mu0.pt() < 20*GeV) return; // Cut
S.T<Cutflow>("cf").passed("20GeV");
plot(S("cut1/muon0."), mu0);
```

```
if (systematic("mu\_scale_up")) mu0 *= 1.1;
```
- $\triangleright$  A4 files are fast self-contained protobuf containers
- $\triangleright$  The A4 ObjectStore is a fast way to generate a lot of histograms using few lines of code
- $\triangleright$  A4 processing helps to make an analysis a nice unix command line tool

- $\triangleright$  A4 files are fast self-contained protobuf containers
- $\triangleright$  The A4 ObjectStore is a fast way to generate a lot of histograms using few lines of code
- $\triangleright$  A4 processing helps to make an analysis a nice unix command line tool

#### Development:

- $\triangleright$  Implementing Google Dremel columnar splitting to A4 files
- $\triangleright$  Conceptual development of columnar store EDM and analysis

- $\triangleright$  A4 files are fast self-contained protobuf containers
- $\triangleright$  The A4 ObjectStore is a fast way to generate a lot of histograms using few lines of code
- $\triangleright$  A4 processing helps to make an analysis a nice unix command line tool

#### Development:

- $\triangleright$  Implementing Google Dremel columnar splitting to A4 files
- $\triangleright$  Conceptual development of columnar store EDM and analysis

 $\Rightarrow$  A lot of challenging problems are ahead

- $\triangleright$  A4 files are fast self-contained protobuf containers
- $\triangleright$  The A4 ObjectStore is a fast way to generate a lot of histograms using few lines of code
- $\triangleright$  A4 processing helps to make an analysis a nice unix command line tool

#### Development:

- $\triangleright$  Implementing Google Dremel columnar splitting to A4 files
- $\triangleright$  Conceptual development of columnar store EDM and analysis

 $\Rightarrow$  A lot of challenging problems are ahead

# Thank you for your attention